#### Model-View-Controller

- Applications are generally complex
	- so are their graphical interfaces
- Difficult to handle both application and GUI logic in one, big program
- Need to separate them
	- handle them *independently*

### Model-View-Controller

- The GUI class
	- description of the graphical interface and its components
	- the view
- The application class
	- the data and the methods which describe the main functionality of the application
	- the model
- The control class
	- the set of listeners which announce the model when some events occur via the view
	- the controller

#### Model-View-Controller

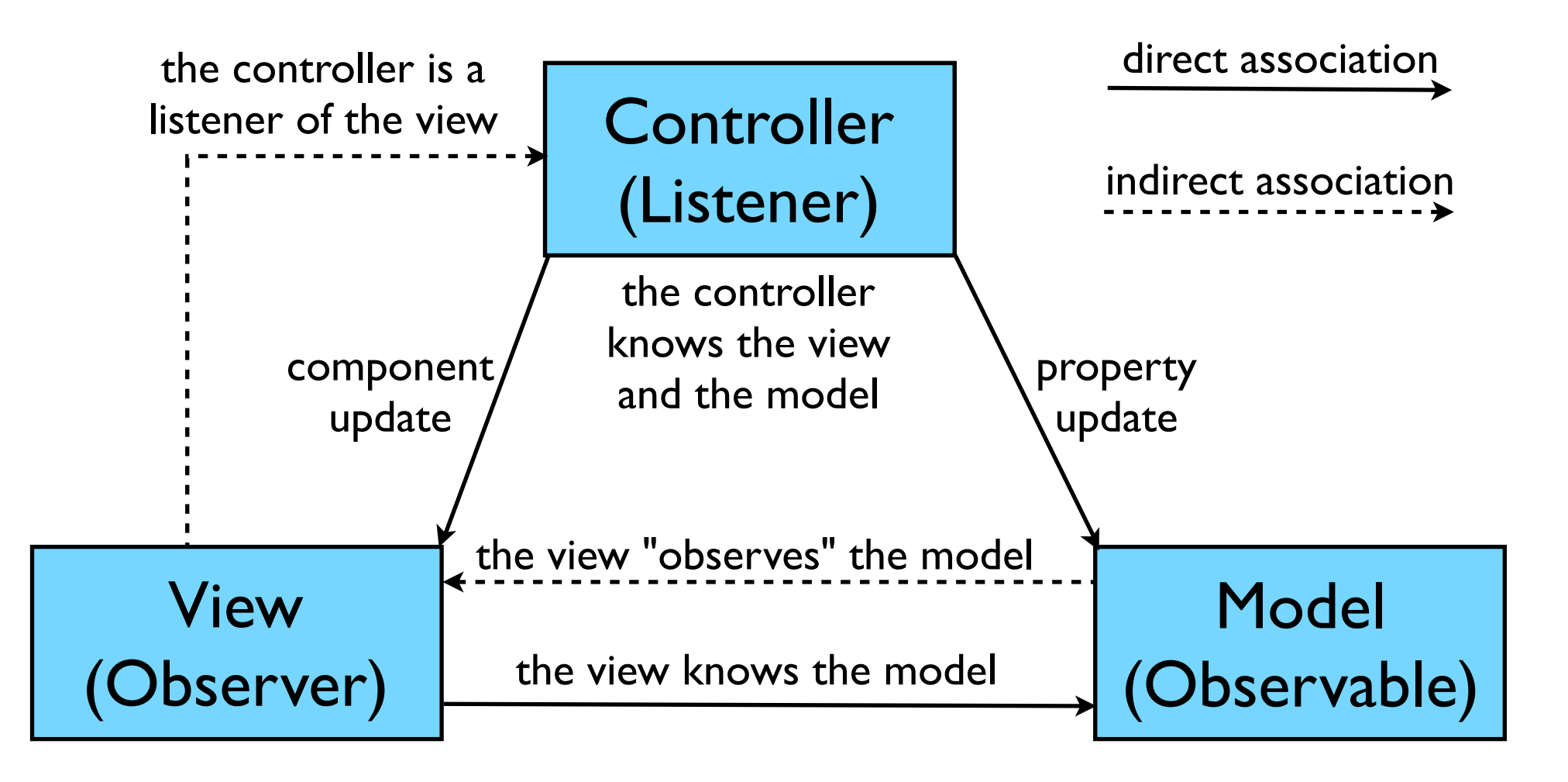

## Programming with MVC

- Java provides some useful *interfaces* to map applications onto this model
- java.util.Observer
	- used by classes that want to be informed of changes in Observable objects
	- update() called whenever the observed object is changed.
- java.util.Observable
	- an observable object
	- addObserver(Observer o), notifyObservers(), setChanged()

# Programming with MVC

- Swing provides a set of predefined models and corresponding "delegate" components
- Model classes
	- data structures *models* that can generate events when data are modified
	- ex: DefaultButtonModel, DefaultListModel, DefaultTableModel, DefaultTreeModel
- Delegate components
	- define the *view* (by extending JComponent) AND the *control* (by implementing the appropriate interfaces)
	- ex: AbstractButton (implements ItemSelectable)

## Using MVC with a list

```
Vector colors = new Vector(); 
colors.add("red"); colors.add("blue");
JList list = new JList(colors);
colors.add("green");
```
- Modifying the initial vector's components doesn't reflect on the list
	- use setListData(Vector v);

```
DefaultListModel model = new DefaultListModel(); 
model.addElement("red");
model.addElement("blue");
JList list = new JList(model); 
model.addElement("green");
```
• Modifying the model's components automatically reflects on the list

## Concurrent Programming in Java

#### Outline

- Processes vs. threads
- Creating and using threads
- Thread synchronisation
- Threading support in Java 1.5
- Some classical synchronisation problems

## Using threads

- Improves efficiency
	- simultaneous use of all cores
	- simultaneous use of resources
- Creating and executing threads is "lighter" than processes
- Better program structures: several execution units

#### Processes and threads

#### • Process

- instance of a program in execution
- the OS allocates for each process:
	- some memory space (program code, data buffer, stack)
	- the control of some resources (files, I/O)
- Thread
	- sequential control flow *within a process*
	- a process can have several threads
	- threads share: the program code and the data buffers in the memory, the resources of the process
	- the stack is specific to each thread: represents its current status

## Multi-process vs. multi-threading

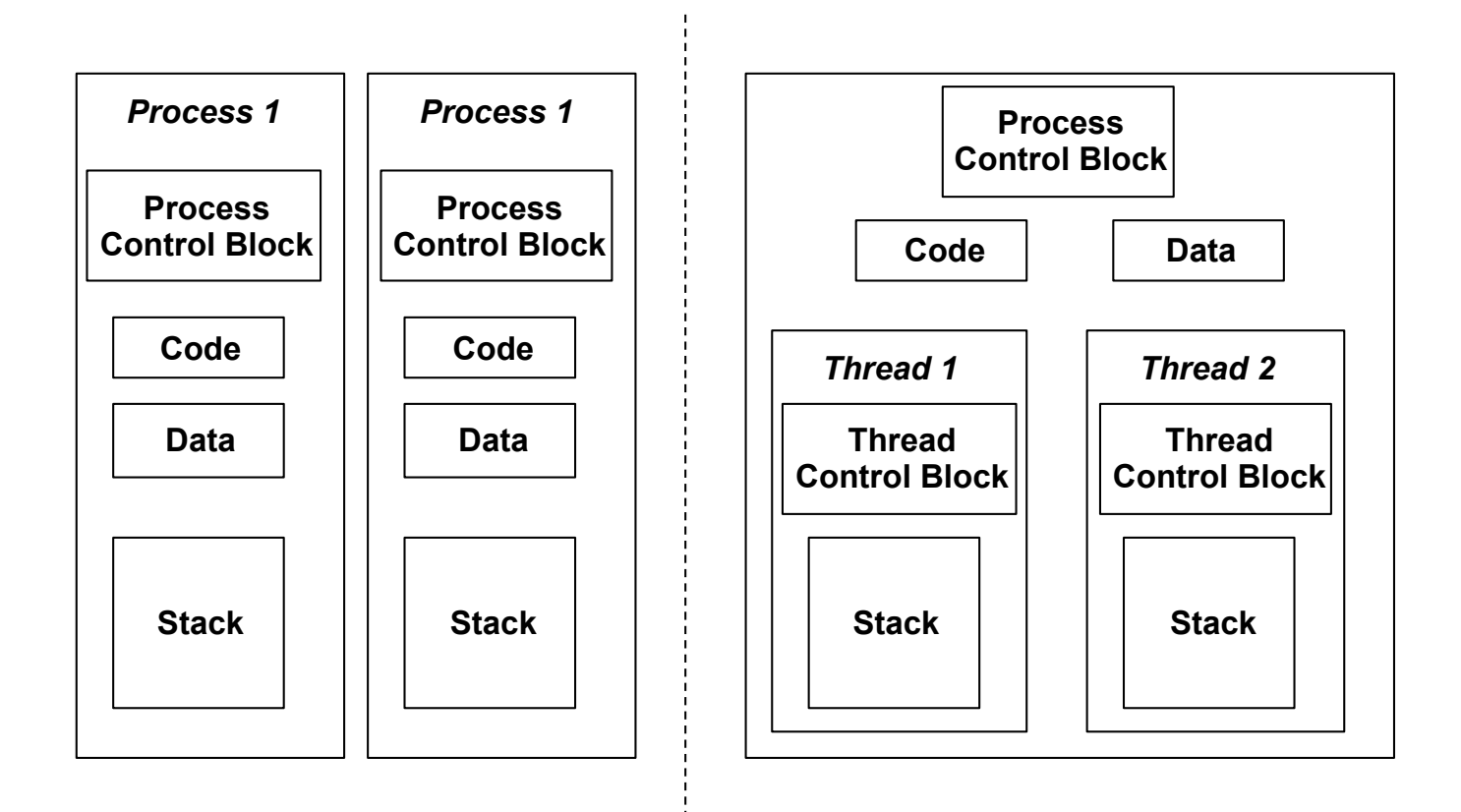

#### Threads execution

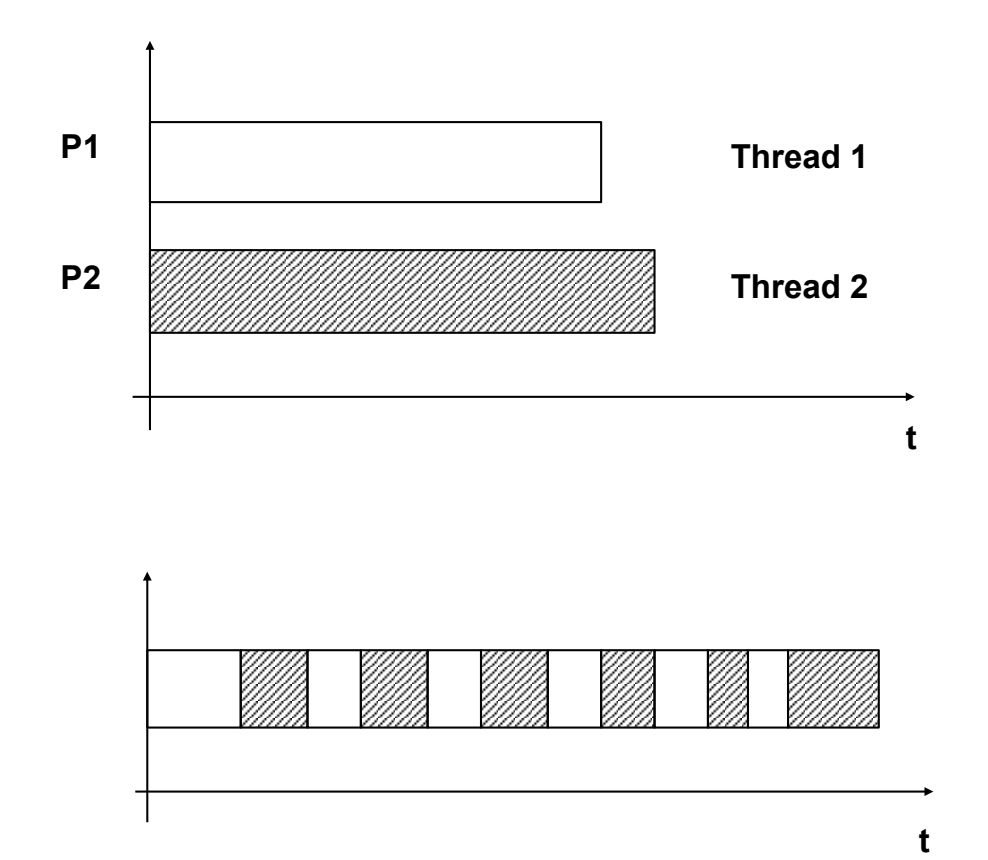

- Multi-core systems
	- parallel execution

- Single-core systems
	- scheduling done by the OS
- **<sup>t</sup>** policies: time slice, priorities

### Java threads

- Java is the first important programming language to support threads ("built in", not as an OS dependent library)
- Starting with Java 1.5: a large set of classes for concurrent programming
- Handling threads:
	- java.lang.Thread class
	- java.lang.Runnable interface
	- methods of the Thread class: start(), sleep(), getPriority(), setPriority()
	- methods of the Object class: wait(), notify(), notifyAll()

## Creating a thread

```
class MyThread extends Thread {
  public void run() {
     …
     sleep(100);
 …
   }
}
…
MyThread mt = new MyThread();
…
mt.start();
```

```
class MyModule extends Module 
implements Runnable {
   public void run() {
 …
    Thread t = Thread.currentThread();
     t.sleep(100);
 …
 }
}
…
MyModule mm = new MyModule();
Thread mmt = new Thread(mm);
…
mmt.start();
```
#### Threads' states

- Created: the object was created with the new() operation; the start() method can be called
- Ready to execute: the start () method was called, the thread can execute
- Suspended: sleep() or wait() were called
- Terminated: the run() method completed

## Thread synchronisation

- Two scenarios:
	- *• Concurrency*
	- *• Collaboration*
- The locking mechanism in Java:
	- each object has an associated lock
- Synchronisation
	- using objects' locks: synchronized(object)
	- synchronized keyword attached to a method or to some code sequence: *monitor*
	- during the execution of a synchronized sequence the lock is secured: mutual exclusion

## Concurrent access to a

#### resource

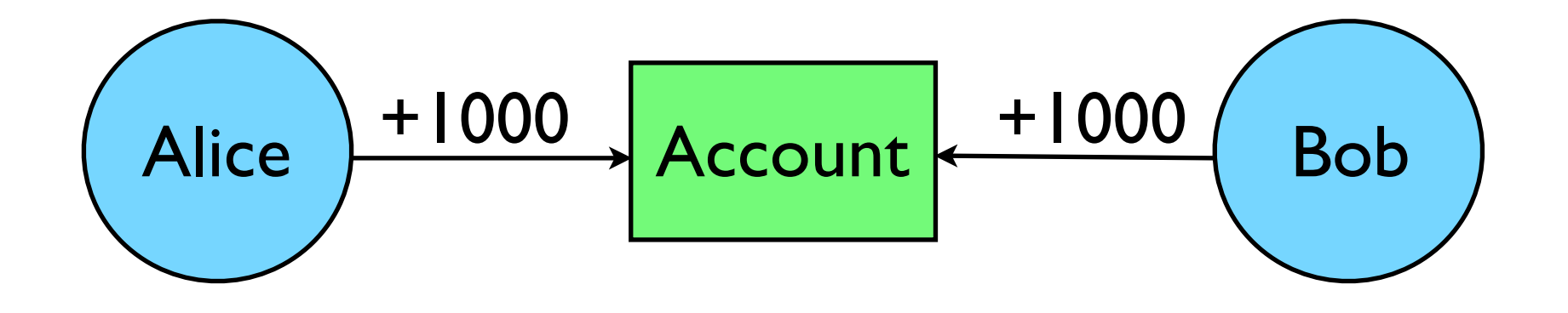

## Concurrent access to a resource

```
class MyThread extends Thread {
```

```
static int account = 0;
 static Object o = new Object();
```

```
 MyThread (String name) {
     super(name);
```

```
 }
```

```
 void deposit() {
     System.out.println(getName() + " account=" + 
  account);
    account = account + 1000;}
```
## Concurrent access to a

#### resource

```
public void run() {
          for (int i = 0; i < 3; i++) {
               deposit();
       }
           System.out.println("DONE!");
      }
}
class Test {
      public static void main (String args[]) {
           MyThread Alice = new MyThread("Alice");
           MyThread Bob = new MyThread("Bob");
           Alice.start(); 
           Bob.start();
           System.out.println("DONE main!");
      }
}
            synchronized(o) {
            }
```
## Using locks

```
class Thingie {
   private static Date lastAccess;
   public synchronized void setLastAccess(Date date){
         this.lastAccess = date;
   }
}
class MyThread extends Thread {
   private Thingie thingie;
   public MyThread(Thingie thingie) {
         this.thingie = thingie;
   }
   public void run() {
         thingie.setLastAccess(new Date());
   }
}
 public class Test {
    public static void main() {
         Thingie thingie1 = new Thingie();
         Thingie thingie2 = new Thingie();
         (new MyThread(thingie1)).start();
         (new MyThread(thingie2)).start();
 }
                                            Remember! 
                                            synchronized:
                                               lock on the object/instance
```
}

## Handling threads

- •wait(), notify(), notifyAll()
- Can be invoked only inside monitors
- To execute any of these methods, you must be holding the lock for the associated object

## Waiting

- Inside a monitor, a process can block waiting for some condition
- Wait Set
	- associated to each object in Java
	- a set of threads blocked on that object
- When wait () is called for an object m by a thread t:
	- if t doesn't have the lock for m: IllegalMonitorStateException
	- t is added to the wait set of m and it unlocks the lock associated with m
	- t stops executing until is removed from the wait set of m by:
		- a call to notify() / notifyAll() from another thread
		- the expiration of the waiting time
		- an interruption with Thread. interrupt()
		- an implementation dependent action

#### Notifications

- notify() and notifyAll()
- When a notification is called for an object m by a thread t:
	- if t doesn't have the lock for m: IllegalMonitorStateException
	- notify(): *one thread* is picked randomly and removed from the wait set of m
	- notifyAll(): *all threads* are removed from the wait set of m - but only one will regain the lock

## Notifying several threads

• You can use several blocking conditions:

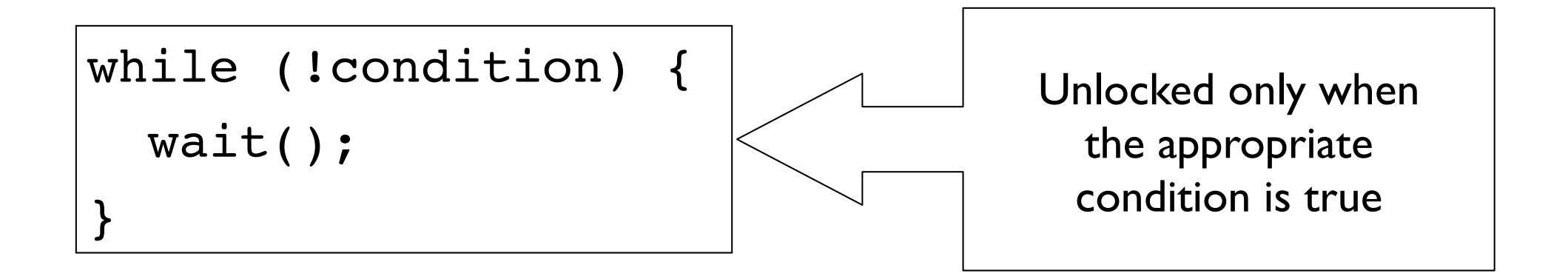

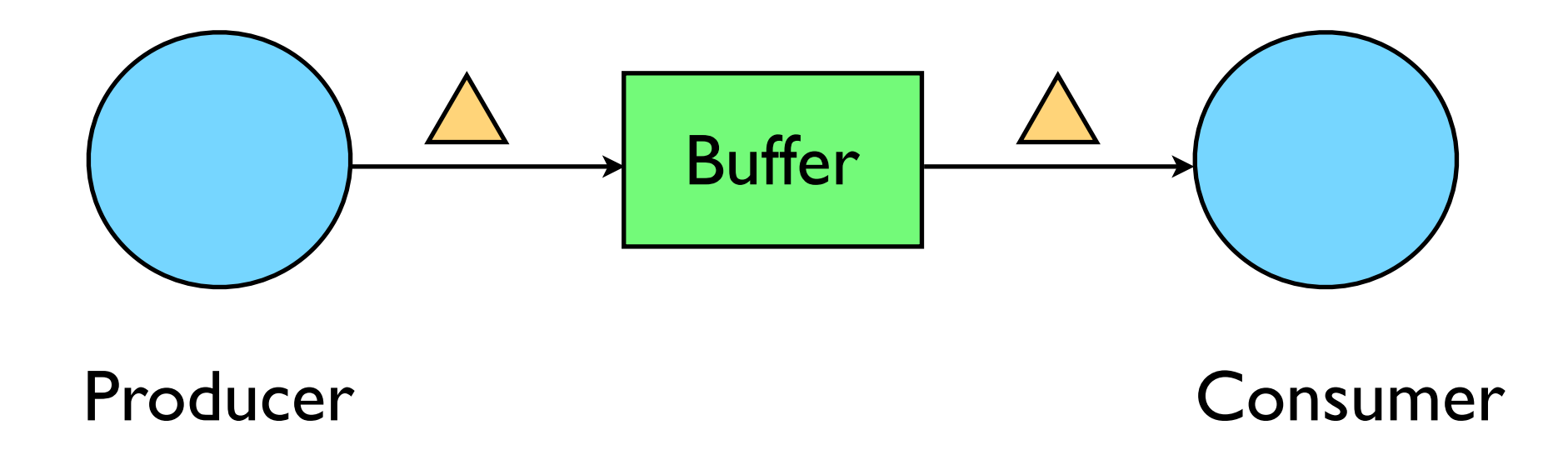

```
//1 Producer, 1 Consumer, Buffer of size 1
class Producer extends Thread {
       private BufferArea Buffer;
       private int ID; 
       public Producer(BufferArea z, int ID) {
        Buffer = z; this. ID = ID;
        }
       public void run() {
         for (int i = 0; i < 10; i++) {
          Buffer.send(i);
          System.out.println("Producer " + ID + " has sent: "+ 
            i);
          try {
             sleep((int)Math.random() * 100));
             } catch (InterruptedException e) {}
          }
        }
}
```

```
class Consumer extends Thread {
        private BufferArea Buffer;
        private int ID; 
        public Consumer(BufferArea z, int ID) {
         Buffer = z;
          this.ID = ID;
        }
        public void run() {
          int value = 0;
         for (int i = 0; i < 10; i++) {
           value = Buffer.receive();
            System.out.println("Consumer "+ID+" has taken " + value);
          }
        }
}
```

```
class BufferArea {
   private int value; // current value in the buffer
  private boolean available = false; // is a value ready for Consumer
public synchronized int receive() {
     if (!available) {
try { wait(); } catch (InterruptedException e) {}
     }
     available = false;
    return value;
   }
public synchronized void send(int value) {
     if (available) {
try { wait(); } catch (InterruptedException e) {}
     }
     this.value = value;
     available = true;
 }
}
   notify();
    notify();
```
## Concurrency support in JDK 5.0

- New package: java.util.concurrent
- Changes within the JVM: exploits the new instructions available in modern CPUs
- Basic classes: locks, atomic variables
- High level classes: semaphores, barriers, thread pools

#### Useful classes

#### **•Semaphore**

• classic Dijkstra counting semaphore

#### •Mutex

- mutual exclusion
- •CyclicBarrier
	- reusable barrier
- •CountdownLatch
	- similar with the barrier, but arriving is separated from waiting (not blocking)
- •Exchanger
	- two-way exchange between two cooperating threads

## Low level synchronization

- Lock
- ReentrantLock
- Conditions
- ReadWriteLock
- Atomic variables: AtomicInteger, AtomicLong, AtomicReference

#### Semaphore

- A variable / abstract data type that controls access to a shared resource
- Simple counters that indicate the status of a resource
- Usage:
	- $\bullet$  if counter  $> 0$ , then the resource is available
	- if counter  $\leq 0$ , then that resource is busy or being used by someone else.
- This counter is a protected variable and cannot be accessed by the user directly, only through special methods:
	- $\bullet$  P() wait on the semaphore variable (decrement counter, block if the value becomes negative); Java:  $acquire()$
	- $V()$  signals the semaphore variable (increment counter); Java:  $relcase()$
- Problem: P() and V() are scattered among several threads:
	- It is difficult to understand their (side) effects
	- Usage must be correct in all threads
	- One bad (or malicious) thread can fail the entire collection of threads

### Example: using a Semaphore

```
final private Semaphore s = new Semaphore(1, true);
```

```
s.acquire(); //acquire semaphore token: P()
```

```
try { 
    balance=balance+10; //protected value
} finally {
```

```
s.release(); //return semaphore token: V()
}
```
### CyclicBarrier

- A synchronization tool
- Any thread must stop at the barrier and cannot proceed until all other threads reach the barrier
- Useful to control loops with dependencies
- •await(), getNumberWaiting()

## Synchronization problems

- Classical problems to illustrate synchronization issues
- *• Producers-Consumers*
- *• Dining philosophers*
- *• Readers-Writers*
- *• Sleeping barber*

# Dining philosophers

- Each philosophers needs two forks to eat
- Design a concurrent algorithm such that each philosopher won't starve
- One (bad) approach:
	- think until the *left* fork is available; when it is, pick it up
	- think until the *right* fork is available; when it is, pick it up
	- eat
	- put the *left* fork down
	- put the *right* fork down
	- repeat from the start
- lllustrates the problem of avoiding *deadlocks*

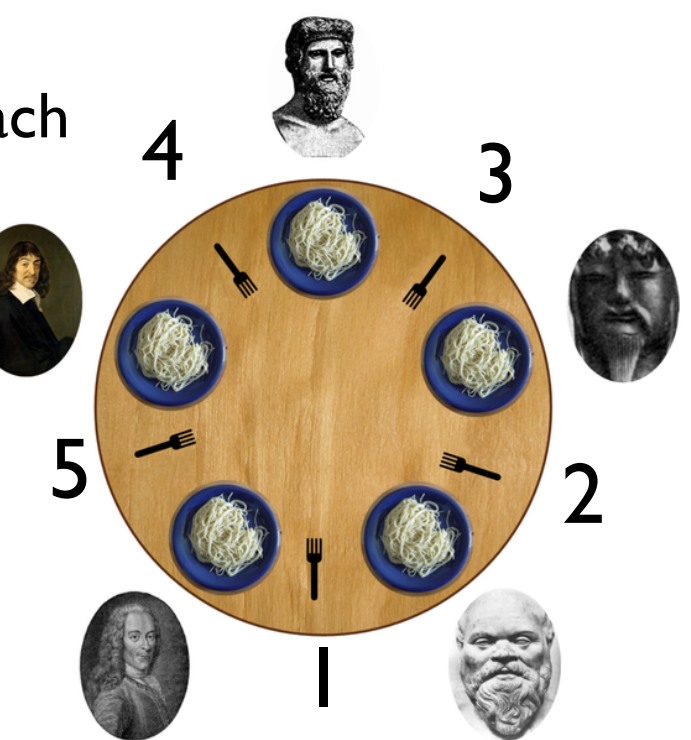

#### One solution

- pick *lower-numbered* fork
- pick *higher-numbered* fork
- eat

P(*lower-numbered*);

P(*higher-numbered*); //eat

- put *higher-numbered* fork
- put *lower-numbered* fork

V(*higher-numbered*);

V(*lower-numbered*);

Assign semaphores to each fork! Use asymmetry to prevent deadlocks!

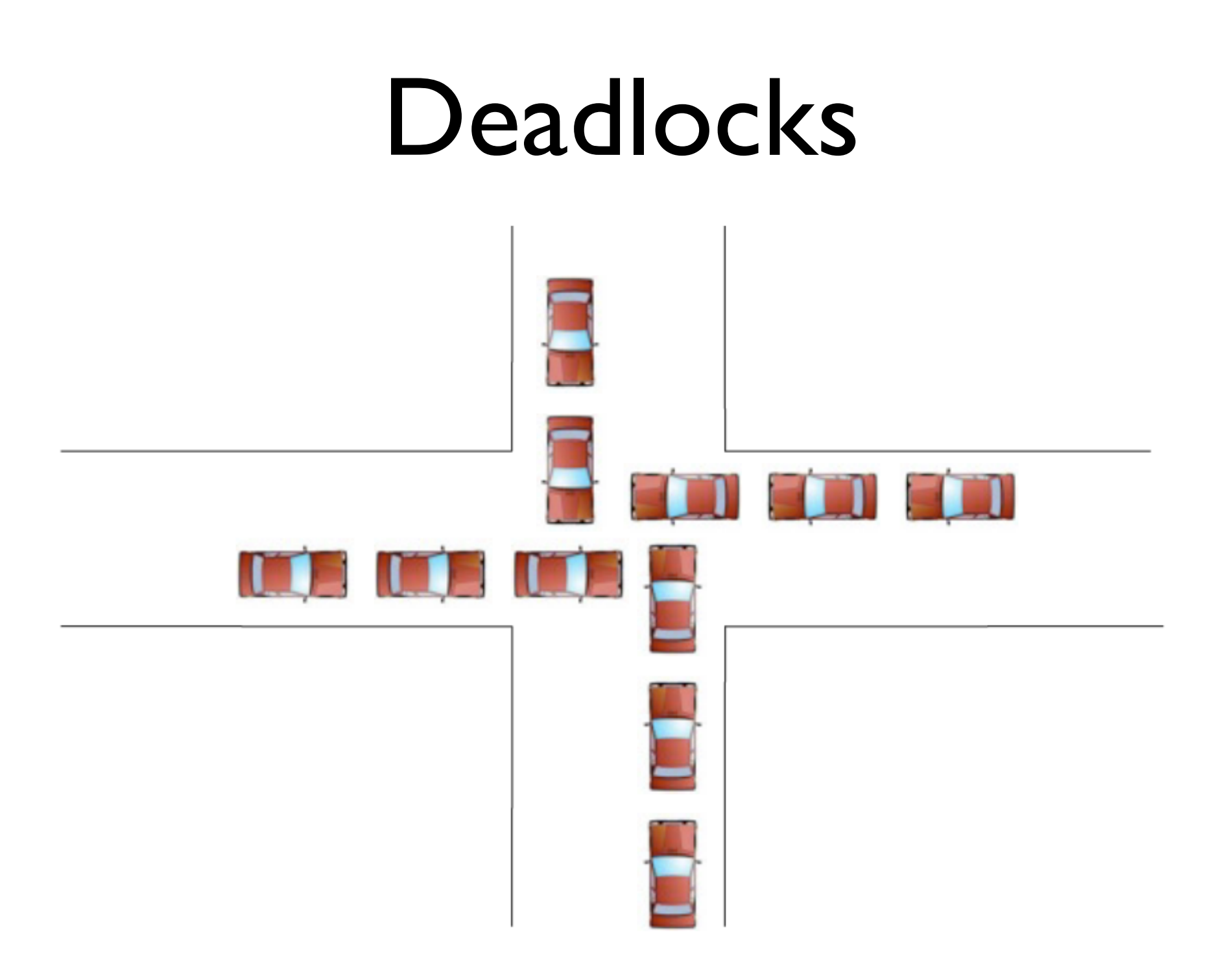

#### Deadlocks

- A thread is deadlocked if it is waiting for an event that will never occur.
- Typically, but not necessarily, more than one thread will be involved together in a deadlock
	- A set of threads where all threads in the set are waiting for an event that can only be caused by another thread in the set (which is also waiting!).
- Dining Philosophers is a perfect example
	- Each holds one chopstick and will wait forever for the other.

### Conditions for deadlocks

- *Necessary* and *sufficient* conditions for deadlocks:
	- Mutual Exclusion some resource must be held exclusively
	- Hold and Wait some thread must be holding one resource and waiting for another
	- No Preemption resources cannot be taken away from a thread involuntarily (until completion)
	- Circular Wait circular chain of threads in which each thread holds one or more resources that are requested by the next thread in the chain
- To break deadlocks, avoid any of these!
	- Example: when a resource request occurs, see if granting it will create a cycle; if so, delay granting that resource; run another thread instead

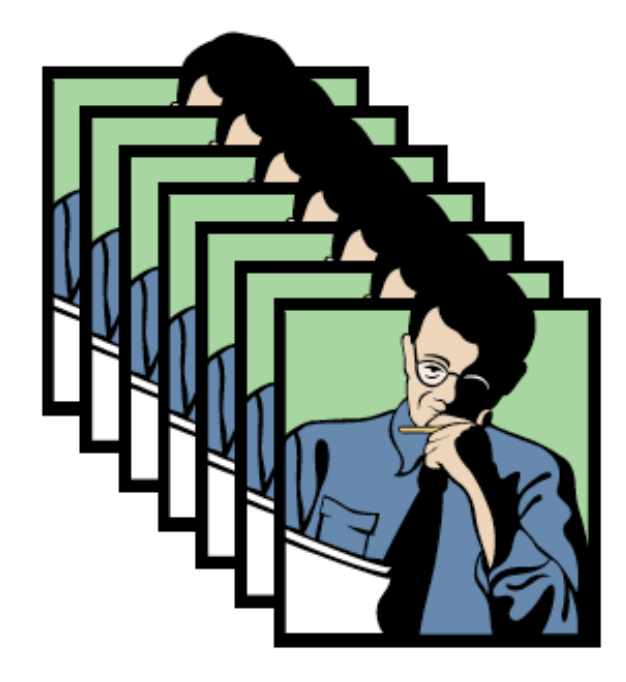

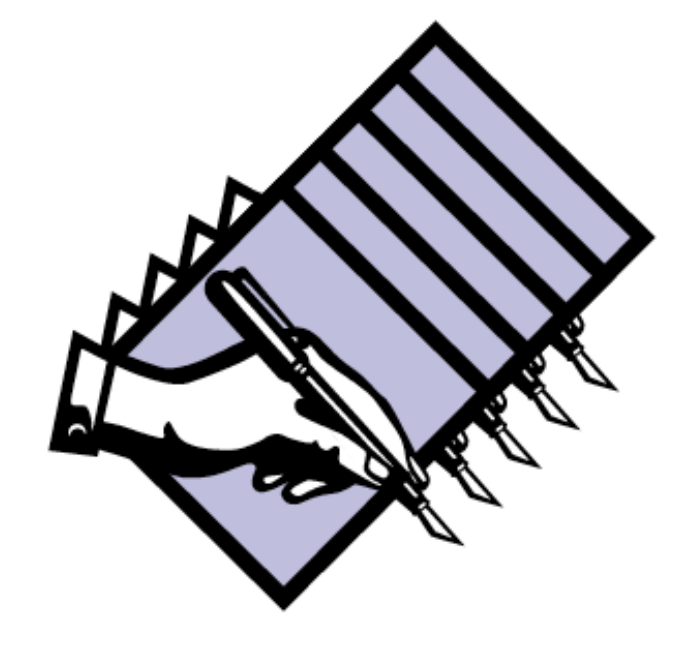

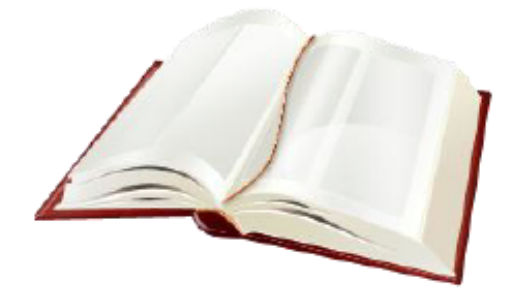

#### **Shared Resource**

#### Concurrent readers

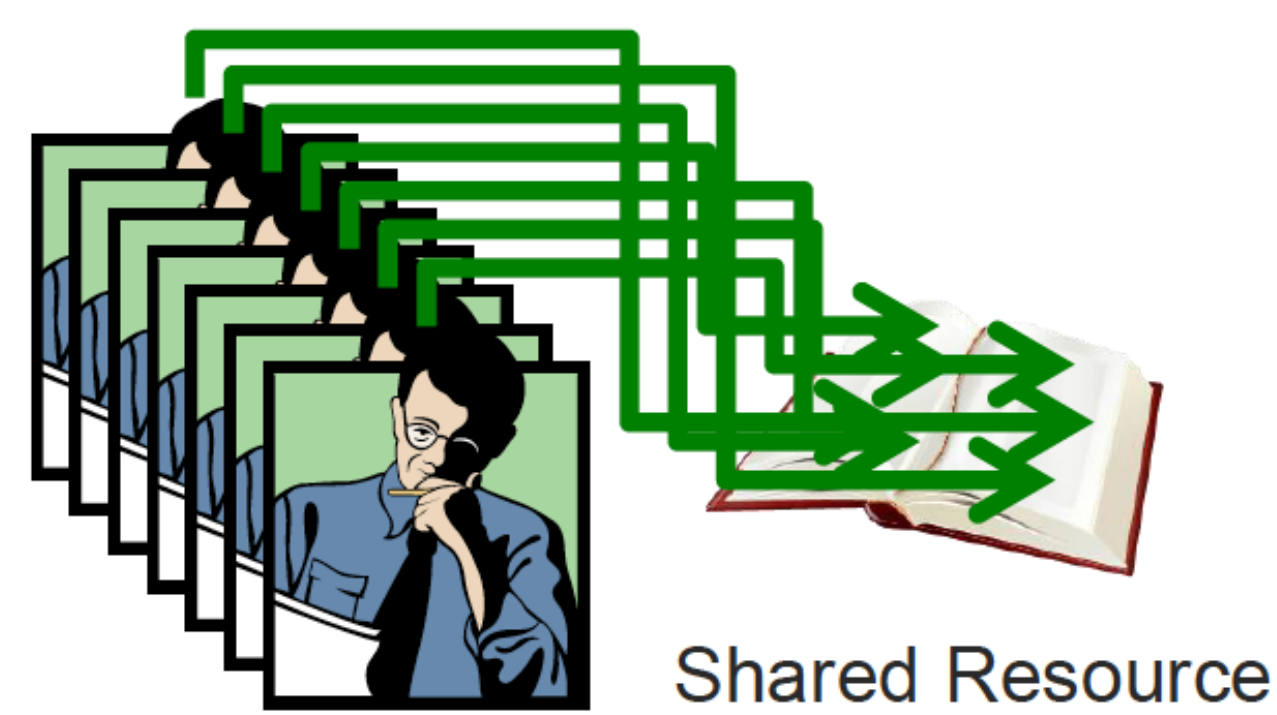

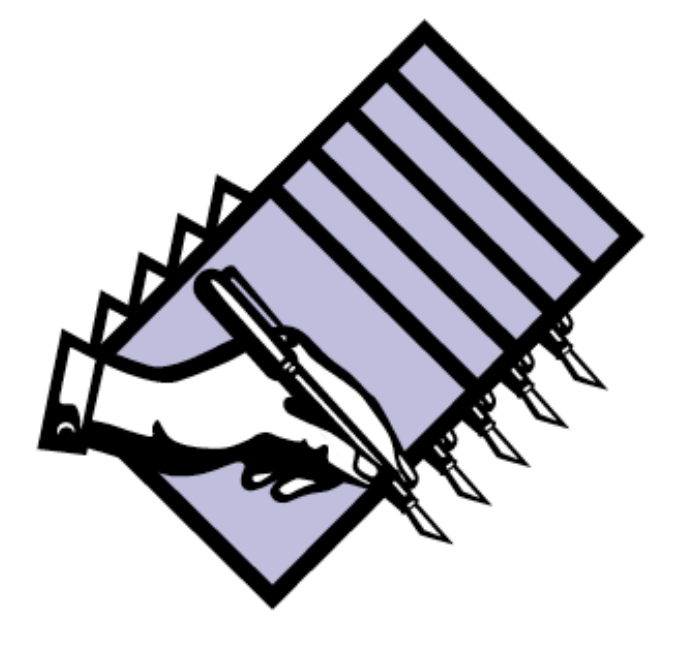

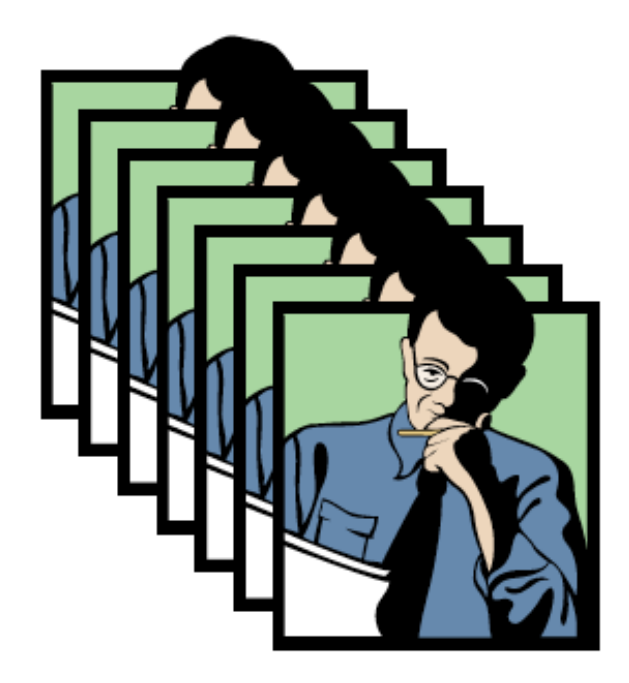

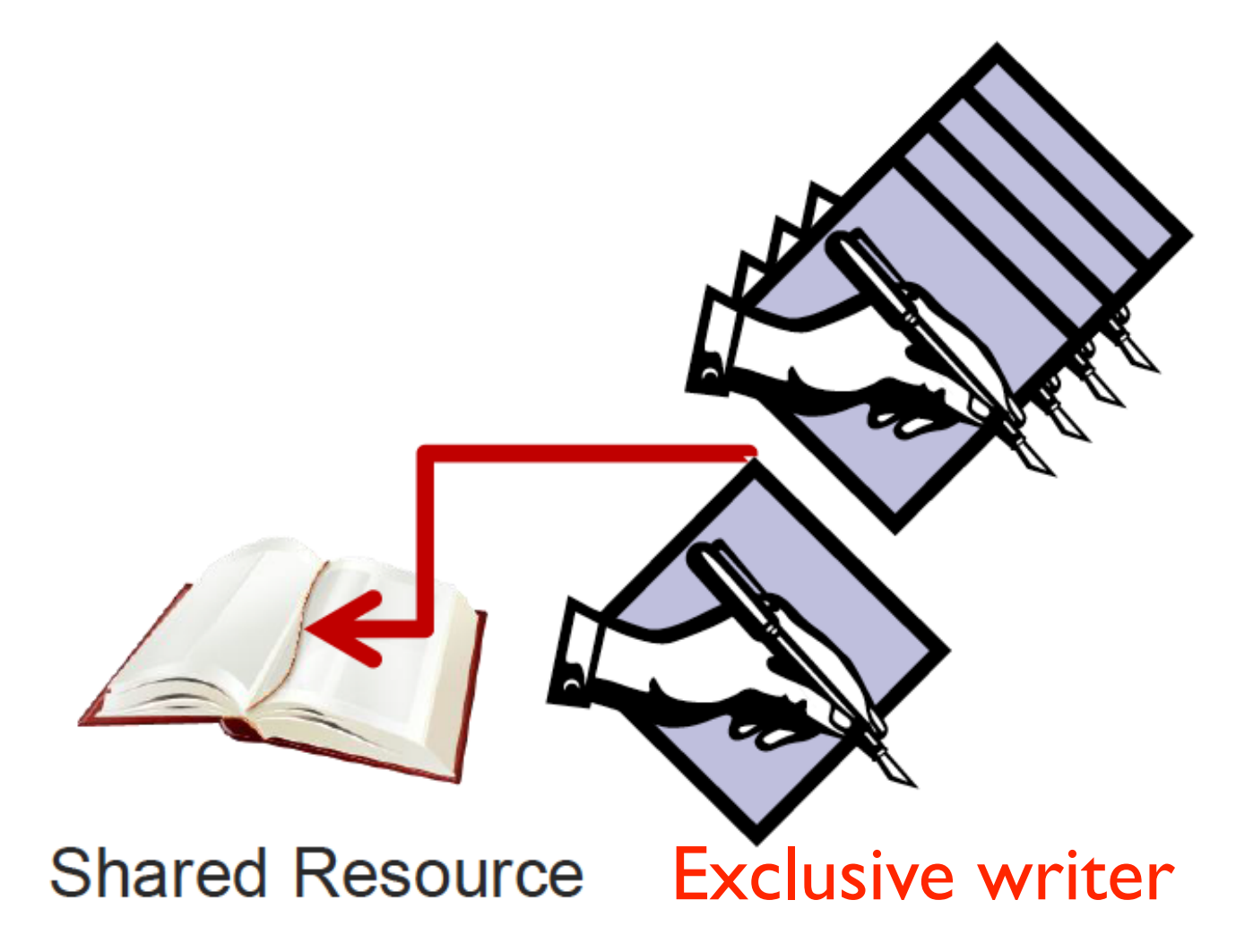

• Locking table: whether any two can be in the critical section simultaneously

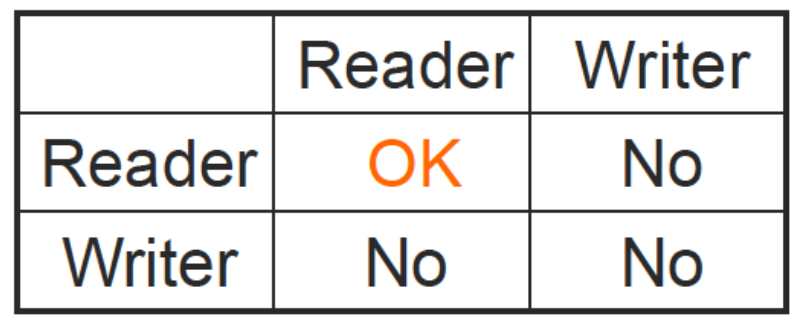

- Solution sketch:
	- keep track of how many readers there are
	- the first reader locks the shared resource for all subsequent readers
	- a writer locks the shared resource

#### First solution

```
//Reader
while(true){ 
   mutex.acquire();
   readCount++; 
   if(readCount == 1)writeBlock.acquire();
   mutex.release(); 
   /* Critical section */
   access(resource); 
   mutex.acquire();
   readCount--; 
   if(readCount == 0)writeBlock.release();
   mutex.release(); }
```
static int readCount=0;

Semaphore mutex = new Semaphore(1, true);

Semaphore writeBlock = new Semaphore(1, true);

```
//Writer
while(true){ 
   writeBlock.acquire(); 
   /*Critical section*/
   access(resource); 
   writeBlock.release();
}
```
#### Second solution

#### //Reader

```
while(true){ 
    readBlock.acquire();
    mutex1.acquire();
    readCount++; 
    if(readCount == 1)writeBlock.acquire();
    mutex1.release();
    readBlock.release();
    /* Critical section */
    access(resource); 
    mutex1.acquire();
    readCount--; 
    if(readCount == 0)writeBlock.release();
    mutex1.release(); }
```

```
static int readCount=0;static int writeCount=0;
Semaphore mutex1 = new Sempahore(1, true);
Semaphore mutex2 = new Sempahore(1, true);
Semaphore readBlock = new Sempahore(1, true);
Semaphore writeBlock = new Sempahore(1, true);
```
#### //Writer

```
while(true){ 
    mutex2.acquire(); 
    writeCount++; 
    if(writeCount == 1)readBlock.acquire(); 
    mutex2.release();
    writeBlock.acquire(); 
    /* Critical section */
    access(resource); 
    writeBlock.release();
    mutex2.acquire();
    writeCount--; 
    if(writeCount == 0)readBlock.release();
    mutex2.release(); }
```
# Sleeping barber

- One barber, *n* waiting chairs
- When there are no clients, the barber sleeps
- When a client arrives, he either wakes up the barber or waits if the barber is busy
- If all the chairs are occupied, the client leaves

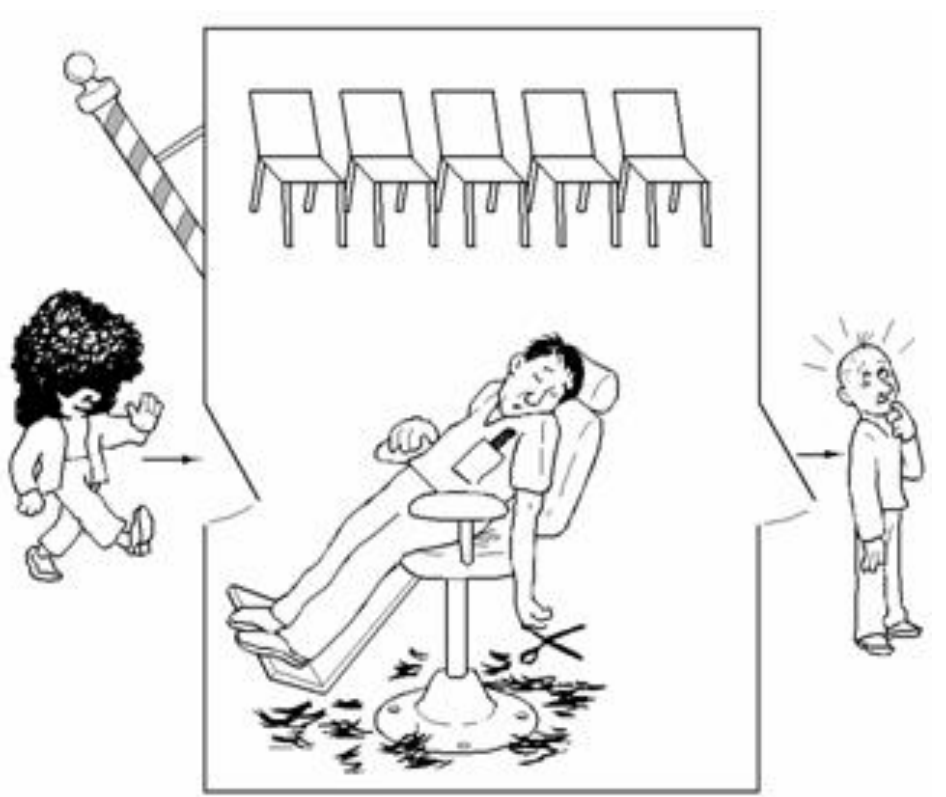

#### One solution

Semaphore custReady = new Semaphore(0,true);  $//$ if 1, at least one customer ready Semaphore barberReady = new Semaphore(0, true); Semaphore mutex = new Semaphore(1, true); //if 1, the # of seats can be inc. or dec. int numberOfFreeWRSeats = N;  $\frac{1}{10}$  total number of seats in the waiting room

Barber:

```
while(true){ \frac{1}{2} // Run in an infinite loop.
   custReady.acquire(); \frac{1}{2} // Try to acquire a customer - if none, go to sleep
   mutex.acquire(); \frac{1}{2} // Awake,try to get access to modify # of available seats
   numberOfFreeWRSeats++; \sqrt{2} One waiting room chair becomes free.
    barberReady.release(); // I am ready to cut.
   mutex.release(); \frac{1}{2} Don't need the lock on the chairs anymore.
    // (Cut hair here.)}
Customer:
 while(true){ \frac{1}{2} // Run in an infinite loop.
   mutex.acquire(); \frac{1}{2} Try to get access to the waiting room chairs.
    if(numberOfFreeWRSeats > 0) // If there are any free seats:
     numberOfFreeWRSeats--; // sit down in a chair
      custReady.release(); // notify the barber, who's waiting a customer
     mutex.release(); \frac{1}{2} don't need to lock the chairs anymore
      barberReady.acquire(); // wait until the barber is ready
      // (Have hair cut here.)
   else \frac{1}{2} // otherwise, there are no free seats; tough luck
     mutex.release(); // but don't forget to release the lock on the seats!
```
// (Leave without a haircut.)}

## Further reading

- Brian Goetz, "Introduction to Java threads" – http://www.ibm.com/developerWorks
- Brian Goetz, "Concurrency in JDK 5.0" http://www.ibm.com/developerWorks
- Threads: Basic Theory and Libraries http:// www.cs.cf.ac.uk/Dave/C/node29.html